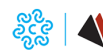

Giovedì 21 Dicembre 2023

CAMERA VALDOSTANA

# **Il cassetto digitale dell'imprenditore, integrato con la PDND, diventa APP**

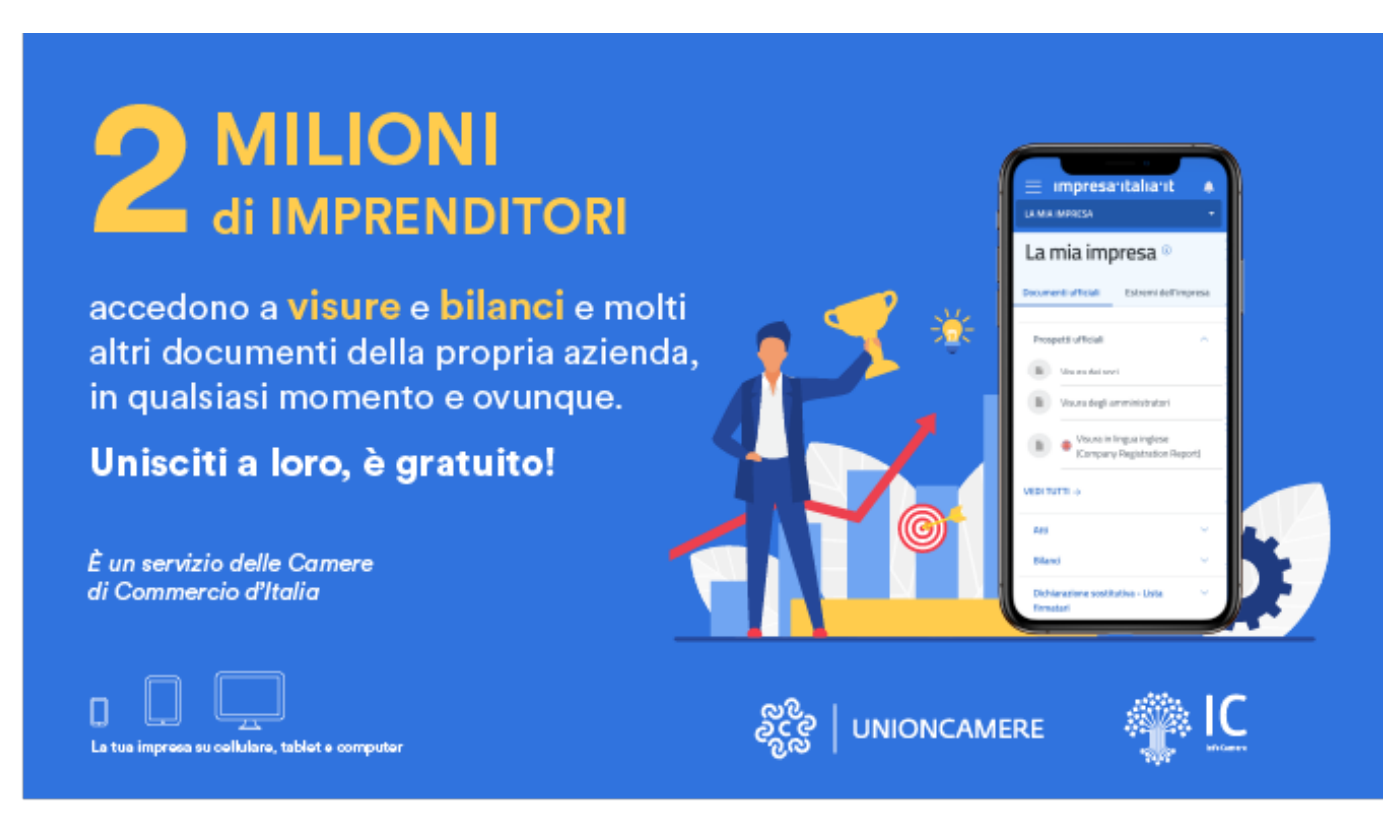

Facilitare il dialogo tra Imprese e Pubblica Amministrazione grazie alla Piattaforma Digitale Nazionale Dati (PDND) e alla flessibilità delle tecnologie mobile. È questa la ricetta alla base del progetto attuato da Unioncamere e InfoCamere che, soprattutto a beneficio delle realtà più piccole e ancora poco digitalizzate, ha realizzato il Servizio di collegamento delle imprese alla PDND: un'iniziativa prevista dal Piano nazionale per gli interventi complementari al PNRR e condotta con la regia del Dipartimento per la Trasformazione Digitale della Presidenza del Consiglio dei Ministri e la collaborazione del Ministero delle Imprese e del Made in Italy.

"Grazie all'interoperabilità garantita dalla Piattaforma Digitale Nazionale Dati, le imprese possono ora tagliare costi e tempi della burocrazia. Per esempio, nel contesto della Composizione negoziata della crisi d'impresa, il legale rappresentante non deve più andare all'INPS per richiedere il certificato unico dei debiti contributivi, ma può accedervi direttamente attraverso il Servizio di collegamento. In questo modo, avviciniamo sempre di più la Pubblica Amministrazione alle necessità di imprese e cittadini", ha dichiarato il **Sottosegretario alla Presidenza del Consiglio con delega all'innovazione Alessio Butti**.

Con questa iniziativa, il cassetto digitale dell'imprenditore impresa.italia.it - il servizio realizzato dal Sistema camerale e attualmente utilizzato da oltre 2,3 milioni di imprenditori per accedere ai propri dati e documenti ufficiali contenuti nel Registro delle imprese - da dicembre è anche una app e si arricchisce di nuove funzionalità. Grazie alla sua integrazione con il Servizio di collegamento, il legale rappresentante potrà accedere anche ai propri dati e certificati resi disponibili sulla PDND dalle Pubbliche Amministrazioni che gestiscono dati d'impresa.

 "Il progetto del Servizio di collegamento imprese - ha detto il presidente di Unioncamere, **Andrea Prete** - ha superato tutte le milestone previste e consegna agli operatori economici una nuova infrastruttura per dialogare in modo innovativo, più efficiente e meno costoso con la Pa. Il risultato premia gli sforzi che in questi anni il sistema

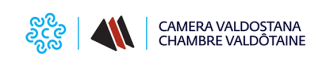

### **Il cassetto digitale dell'imprenditore, integrato con la PDND, diventa APP** Published on Camera Valdostana delle imprese e delle professioni - Chambre

valdôtaine des entreprises et des activités libérales (https://www.ao.camcom.it)

camerale ha indirizzato per migliorare il rapporto tra imprese e Pa e raccoglie i frutti della stretta collaborazione istituzionale con il Dipartimento per la Trasformazione Digitale, il MiMIT e gli altri soggetti istituzionali coinvolti". Allegati: Comunicato stampa

**Contatti**

## **PID - Punto Impresa Digitale**

 **Unità organizzativa**PID - Punto Impresa Digitale **Indirizzo**Regione Borgnalle 12 - Aosta **Telefono**0165 573077 **Email**pid@ao.camcom.it

Ultima modifica: Giovedì 21 Dicembre 2023

#### **Condividi**

**Reti Sociali**

 **Quanto ti è stata utile questa pagina?** Select rating Nessun voto

Rate

#### **ARGOMENTI**

[Innovazione](https://www.ao.camcom.it/it/ricerca-per-argomenti/%3Ftid%3D416) [1] [PID](https://www.ao.camcom.it/it/ricerca-per-argomenti/%3Ftid%3D410) [2] [Cassetto Digitale](https://www.ao.camcom.it/it/ricerca-per-argomenti/%3Ftid%3D427) [3]

**Source URL:** https://www.ao.camcom.it/it/notizie/cassetto-digitale-dellimprenditore-integrato-pdnd-diventa-app

#### **Collegamenti**

[1] https://www.ao.camcom.it/it/ricerca-per-argomenti/%3Ftid%3D416

[2] https://www.ao.camcom.it/it/ricerca-per-argomenti/%3Ftid%3D410

[3] https://www.ao.camcom.it/it/ricerca-per-argomenti/%3Ftid%3D427